**Nazwa implementacji:** Zapis danych na kartę pamięci microSD - kod do Arduino

## Autor: Łukasz Ciężki

**Opis implementacji:** Implementacja precyzuje możliwość wykorzystania wcześniej zmontowanego układu do zapisu danych na kartę pamięci microSD za pomocą Arduino

**Jeżeli układ został zmontowany na Arduino, to powinniśmy się teraz wziąść za kod. Do obsługi systemu plików karty pamięci potrzebne są odpowiednie biblioteki - dostępne są w załącznikach implementacji. Folder zawarty w archiwum należy wypakować do katalogu "libraries" w katalogu Arduino. Po skopiowaniu bibliotek możemy użyć naszego kodu:**

#include <avr/io.h> //biblioteki FatFS stworzone przez ChaN na licencji GNU GPL --- elm-chan.org #include <diskio.h> #include <ff.h> #include <ffconf.h> #include <integer.h>

FATFS FatFs; FIL Fil;

```
DWORD get_fattime (){
//zwraca czas utworzenia/zmiany pliku
return ((DWORD)(2014 - 1980) << 25) //rok: 2014
    | ((DWORD)5 << 21) //miesiąc: Maj
    | ((DWORD)28 << 16) //dzien: 4
    | ((DWORD)0 << 11) //godzina: 15
    | ((DWORD)0 << 5) //minuta: 0
    | ((DWORD)0 >> 1); //sekunda: 0
}
void setup(){
pinMode(12, OUTPUT);
}
void loop(){
unsigned int bw; //stwórz zmienną do przechowywania ilości znaków
f_mount(&FatFs, "", 0); //zamontuj dysk
if (f_open(&Fil, "naszplik.txt", FA_WRITE | FA_CREATE_ALWAYS) == FR_OK) { //jesli plik "naszplik.txt" nie instnieje na karcie pamięci, to stwórz go
```
f\_write(&Fil, "Zapis sie powiodl\r\n", 17, &bw); //pisz do pliku 17 znaków f\_close(&Fil); //zamknij plik if (bw == 17) { //jesli w pliku jest 17 znaków (jeśli poprawnie się zapisało) digitalWrite(12, HIGH); //świeć diodą na 12 pinie } } for (;;) ; //nic nie rob (nieskonczona pusta petla) }

**Komentarze wyjaśniają, do czego służą poszczególne operacje. Podczas pracy z kartą pamięci żółta (na zdjęciu) dioda będzie migać. Jeśli plik zapisze się poprawnie, zielona (na zdjęciu) dioda będzie się stale świecić.**

1

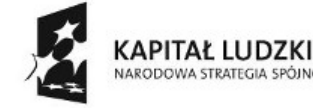

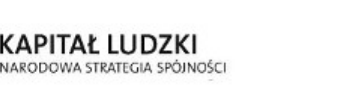

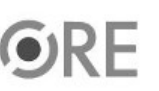

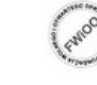

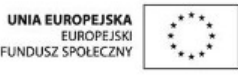

Projekt "Strategia Wolnych i Otwartych Implementacji jako innowacyjny model zainteresowania kierunkami informatyczno-technicznymi oraz wspierania uczniów i uczennic w kształtowaniu kompetencji kluczowych" współfinansowany ze środków Unii Europejskiej w ramach Europejskiego Funduszu Społecznego.

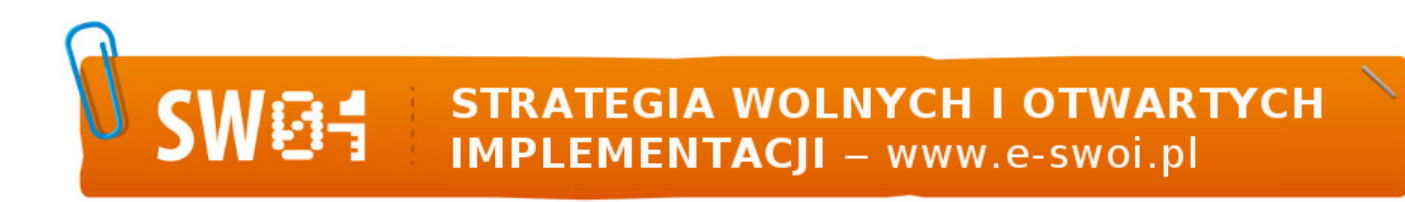

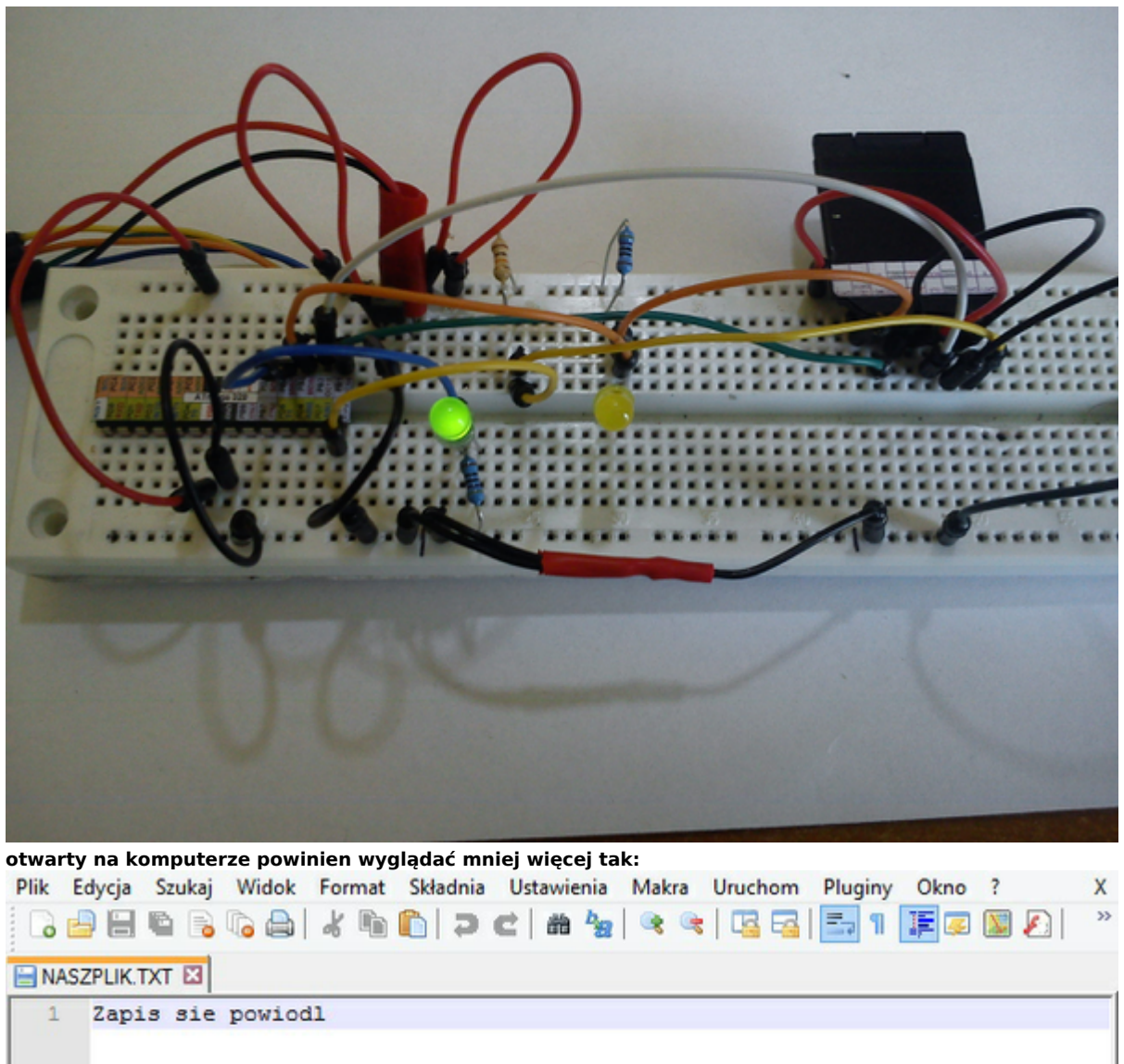

**Efekt naszej pracy**

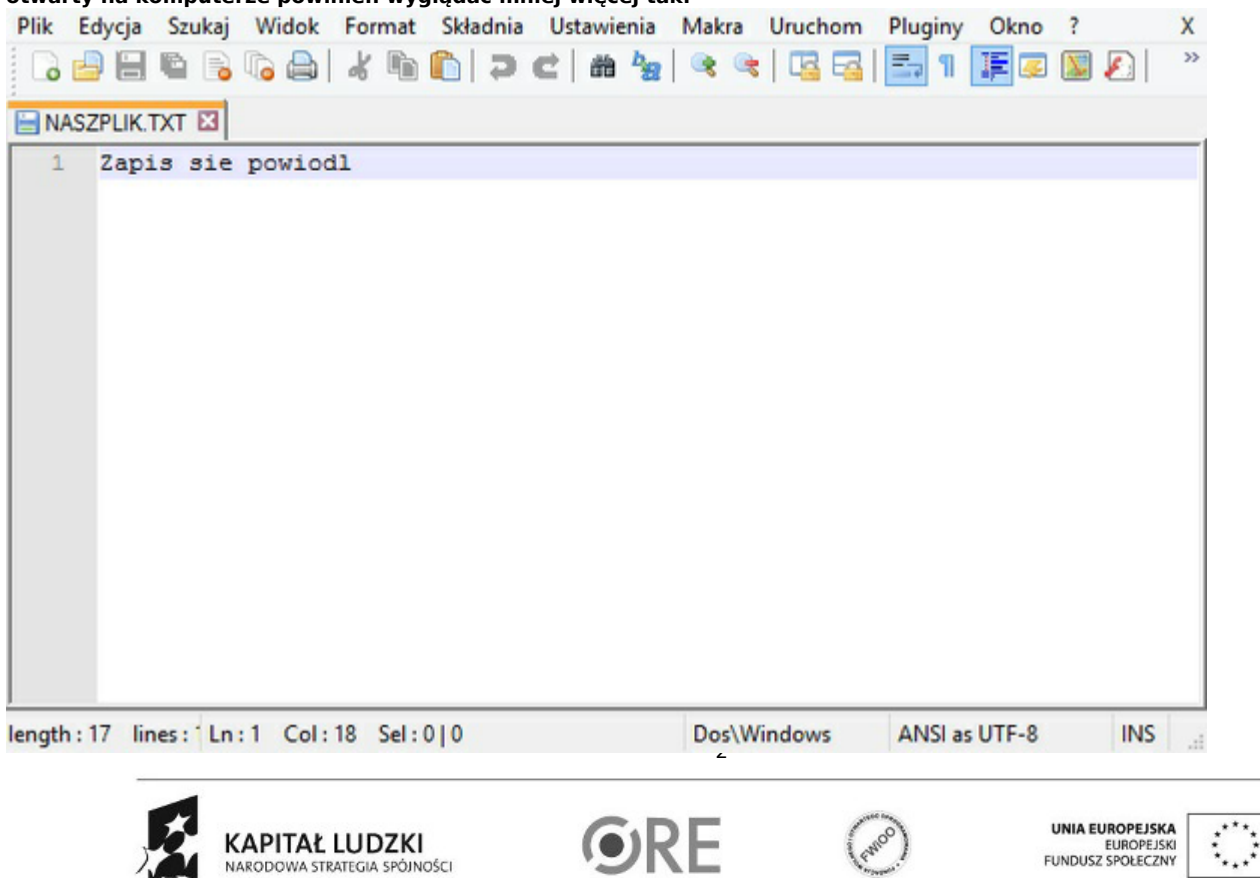

Projekt "Strategia Wolnych i Otwartych Implementacji jako innowacyjny model zainteresowania kierunkami informatyczno-technicznymi oraz wspierania uczniów i uczennic w kształtowaniu kompetencji kluczowych" współfinansowany ze środków Unii Europejskiej w ramach Europejskiego Funduszu Społecznego.